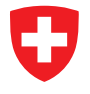

**Generalsekretariat GS-EDI** Eidgenössische Stiftungsaufsicht ESA

Eidgenössische Stiftungsaufsicht ESA Scanning Center Postfach 8901 Urdorf

Eidgenössische Stiftungsaufsicht ESA Scanning Center Postfach 8901 Urdorf

## **FORMULAR E**

 $\blacktriangle$ 

# ANFRAGEN UND HINWEISE AN DIE STIFTUNGSAUFSICHT

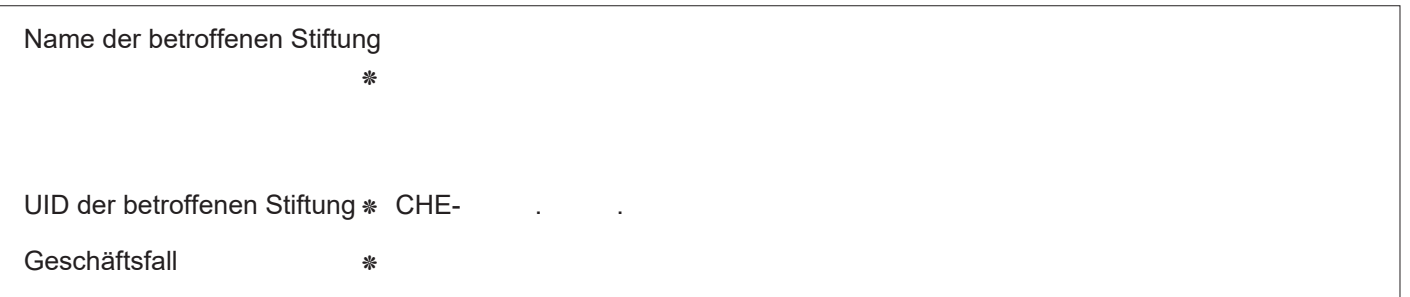

#### **Allgemeine Hinweise**

- Dieses Einlageblatt bitte zu jeder Papiereingabe an die Eidgenössische Stiftungsaufsicht ausgefüllt einreichen.
- Je Formular kann nur eine Geschäftsfallnachreichung eingereicht werden. Wenn Sie aufgefordert wurden, zu
- einem pendenten Geschäft **Informationen nachzureichen**, bitten wir Sie Formular C zu verwenden. • Bitte geben Sie alle Angaben **elektronisch** ein.
- Angaben, welche mit einem (\*) gekennzeichnet sind, sind obligatorisch auszufüllen.

### **Kontaktperson**

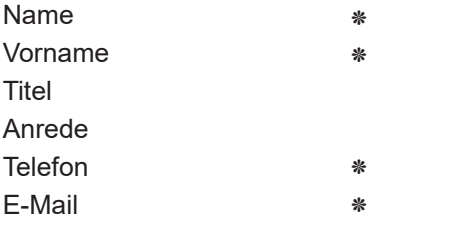

#### **Postadresse für die Antwort der Eidg. Stiftungsaufsicht**

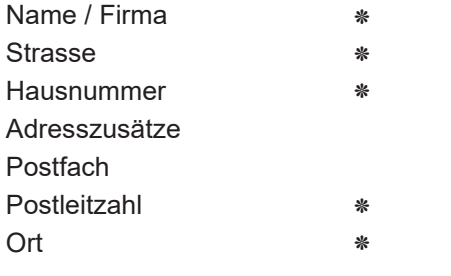

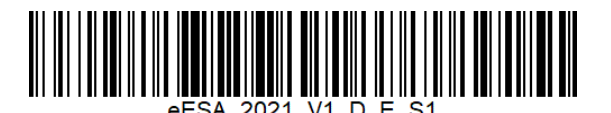